# Le p'tit journal de l'UMR SAVE

numéro 12, mars 2019

Arrivées

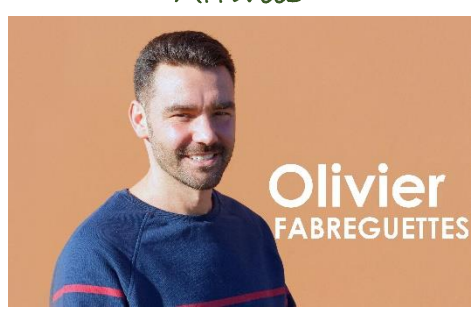

[Olivier](https://www6.bordeaux-aquitaine.inra.fr/sante-agroecologie-vignoble/Personnel/Techniciens/Olivier-Fabreguettes) a intégré SAVE ce 1er février 2019 dans le groupe thématique « Biodiversité ». Il travaillera essentiellement en biologie moléculaire sur les questions de taxonomie des arthropodes.

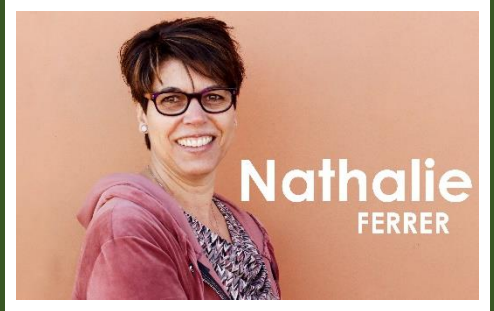

[Nathalie](https://www6.bordeaux-aquitaine.inra.fr/sante-agroecologie-vignoble/Personnel/Techniciens/Nathalie-Ferrer) a intégré SAVE ce l<sup>er</sup> février 2019, dans le groupe thématique « Dépérissement » . Elle travaillera à l'interface de la pathologie et de la physiologie végétale : histologie du xylème, écophysiologie, phénotypages des interactions biotiques.

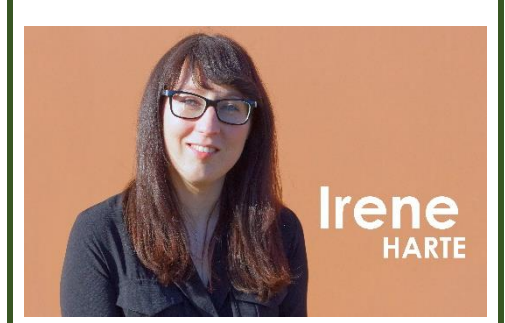

**Diplôme** : Doctorat – Université de Bordeaux, Sciences et environnements **Sujet** : Suivi de la sporée aérienne des agents pathogènes de la vigne (mildiou, oïdium, black rot, botrytis) pour développer un système d'aide à la décision et de gestion des maladies basé sur un réseau de capteurs de spores.

**Accueil** : 2019 - 2022 **Directeur** : François Delmotte **Co Directeur** : Marc Raynal

*Cette feuille de vigne veut être l'écho des paillasses, des sécateurs, des pipettes et du tracteur, et présenter les acteurs de la recherche qui se fait chez nous.*

*Resp. éditorial : François Delmotte ; Mise en forme: Sylvie Richart-Cervera ; Rédaction : SAVE*

## La photo du mois

*Jérôme et les « bonsaïs » de vieilles vignes. Crédit photo : Nathalie Ferrer.*

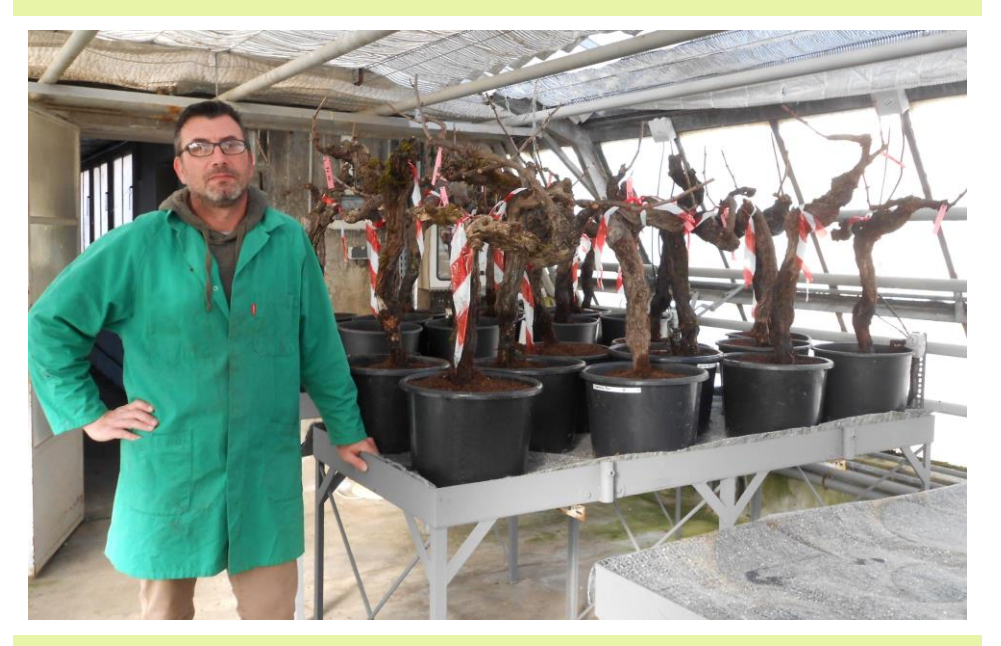

## Transplantation de plants de vigne – Saison 2

Ce mois-ci, 50 pieds de vigne supplémentaires ont été délicatement arrachés avec leurs précieuses racines.

Issus de la parcelle météo, ces ceps de Sauvignon blanc vont servir à la suite des travaux de thèse de [Giovanni,](https://www6.bordeaux-aquitaine.inra.fr/sante-agroecologie-vignoble/Personnel/Doctorants-Post-Doctorants/Giovanni-Bortolami) au post doctorat de Laurent Lamarque (BIOGECO) et au master d'Elena Farolfi qui arrivera en mai. Ils permettront d'étudier le rôle du fonctionnement hydraulique de la vigne dans l'expression des symptômes foliaires d'esca.

Il aura fallu deux journées en équipe pour arracher ces pieds. Jérôme, aidé de Giovanni, veille maintenant sur eux et surveille leur bon enracinement en pot selon des techniques bien connues de lui.

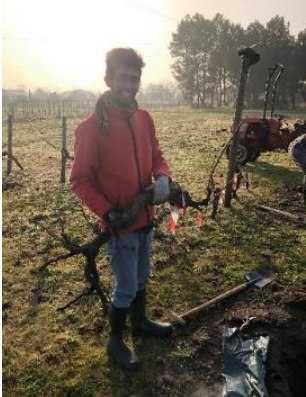

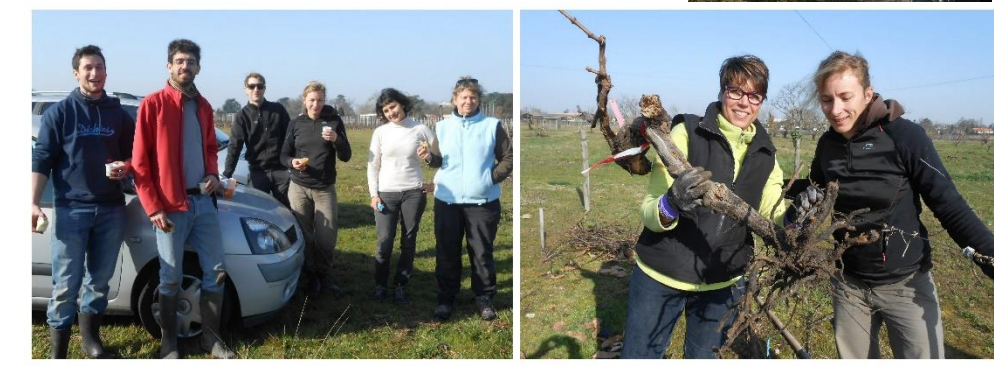

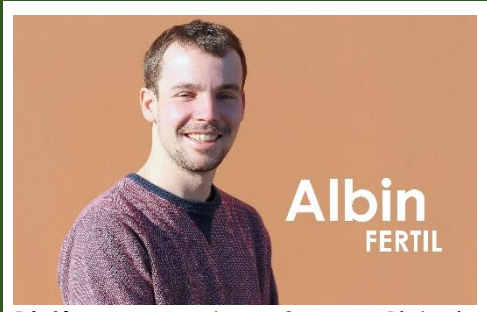

**Diplôme** : Master 2 – Biologie Agrosciences, Bordeaux. **Sujet** : Contribution relative des espèces communes ou rares à la régulation des bioagresseurs en viticulture **Accueil** : janvier à juin 2019. **Tuteur** : Adrien Rusch

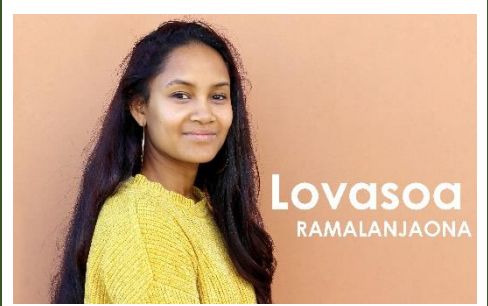

**Diplôme** : Master 2 - Bordeaux Sciences Agro

**Sujet** : Création et analyse d'un système d'information géographique des foyers de flavescence dorée en vignoble de Bourgogne

**Accueil** : mars à août 2019 **Tuteur** : Frédéric Fabre / Sylvie Malembic

#### Départ

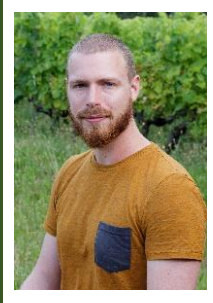

Arthur Auriol termine son dernier contrat à la fin de ce mois de mars. Il nous présentera les résultats de ses deux ans de travaux sur le projet EUCLID le [vendredi 22 mars](https://www6.bordeaux-aquitaine.inra.fr/sante-agroecologie-vignoble/Activites-scientifiques/Programme-des-seminaires/22-mars-2019) à 11h à l'IBVM.

#### Un [site web pour BACCHUS](https://www6.bordeaux-aquitaine.inra.fr/sante-agroecologie-vignoble/Page-d-accueil/Les-actualites-de-l-UMR-SAVE/site-web-Bacchus)

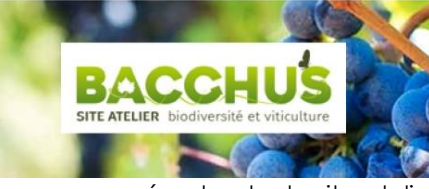

On ne vous présente plus le site atelier Bacchus… Si ? Vous voulez en savoir plus, vraiment plus ? Vous pouvez donc désormais vous rendre su[r le site internet.](http://www.siteatelier-bacchus.com/fr/) Missions, actions, zone d'étude, dispositif expérimental, mesures… Tout y est !

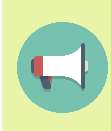

Pour rappel, la prochaine AG a lieu ce lundi 11 mars 2019 à 14h en salle de réunion de l'UMR BFP.

*Le numéro 13 de la Feuille de Vigne sortira mi-mai.*

## La rolls des binos!

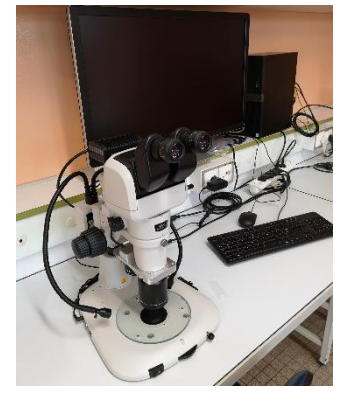

Notre laboratoire dispose depuis peu d'un nouveau stéréomicroscope trinoculaire Nikon SMZ1270. Les grossissements vont de x6,3 à x160.

Il est équipé d'une caméra couleur DS-Fi3.

Grâce au logiciel NIS-E vous pourrez désormais faire de magnifiques clichés et même des vidéos de vos champignons et insectes!

A noter qu'une seconde camera identique équipe également un microscope du labo.

Isabelle et Jonathan sont les référents. Pour toute question vous pouvez vous adresser à eux.

Isabelle mettra très prochainement en ligne sur le SharePoint un mode d'emploi synthétique. A disposition à côté de la loupe vous trouverez un carnet de bord, dans lequel vous pourrez vous inscrire quand vous l'utilisez et noter toutes remarques ou questions utiles pour en améliorer l'utilisation.

### Vins et environnement

Le mardi 26 mars prochain aura lieu la 3 [ème](https://innovin.fr/index.php/fr/medias/toutes-les-actus/854-seminaire-vins-environnement-3) [édition du séminaire «](https://innovin.fr/index.php/fr/medias/toutes-les-actus/854-seminaire-vins-environnement-3) Vins & Environnement » de l'ISVV. Rendez vous à l'amphithéâtre de 14h à 16h pour des interventions sur la thématique de l'utilisation du cuivre en viticulture.

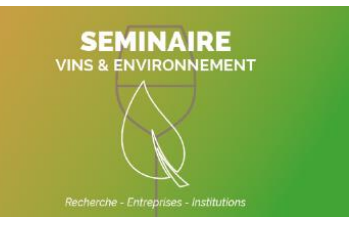

Intervenants :

Didier Andrivon - directeur de recherche

agriculture, INRA, pilote de l'expertise collective sur les alternatives au cuivre Jacques Grosman - expert national vigne du ministère de l'agriculture

Attention, les places sont limitées, [l'inscription est donc obligatoire](https://www.billetweb.fr/seminaire-vin-environnement-3-quel-avenir-pour-lutilisation-du-cuivre-en-viticulture) par internet.

Pour tout renseignement supplémentaire, vous pouvez vous adresser au contact pour l'INRA : Adrien Rusch.

## Point déchets

#### Déchets de laboratoire (produits chimiques, gants et plastiques souillés)

Il n'y a désormais plus d'enlèvements programmés tous les mois au niveau du centre concernant les déchets. Ce sera au cas par cas selon les besoins de chacun. Il faut donc faire remonter à Olivier Bonnard (SécuriBoB)vos besoins : nombre de bidons et de seaux à faire enlever en précisant la nature des déchets (solvants, acides…), et nombre de seaux vide à récupérer. Il transmettra les infos à la société Triadis qui gère l'enlèvement des déchets.

#### Papier, carton, polystyrène

A partir de maintenant le chariot placé en bas des escaliers, côté entrée parc à vélos, est destiné **uniquement aux cartons.**

Une fois le chariot plein, le carton doit être transféré **en voiture** dans la benne de recyclage Véolia située à l'arrière de la cantine. Merci à des volontaires, pas toujours les mêmes, de s'en charger avant que le chariot ne déborde !

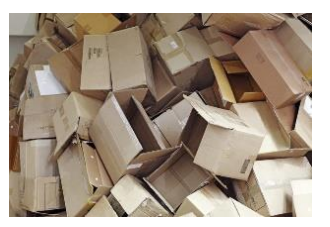

A noter qu'il est possible de déposer dans cette même benne Véolia **le polystyrène**, à condition de le mettre impérativement **dans des sacs plastique**.

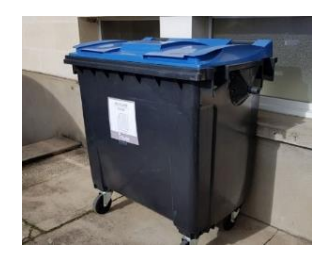

Quant au **papier**, il faudra dorénavant le déposer dans le container à couvercle bleu situé à côté du parking à vélo, récemment mis en place, et destiné au tripode.

Merci donc de ne plus mélanger papier et carton !